#### **WELCOME**

- The webinar will start at 2:30 p.m.
- If you experience any technical issues, notify us by email at <u>ESSTransition@azed.gov</u>
- Closed Captioning is available. Please select Closed Captioning (CC) on the bottom of your Zoom window or go to bit.ly/ADE\_ESS for the Spanish version of CC.

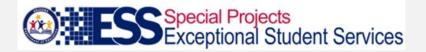

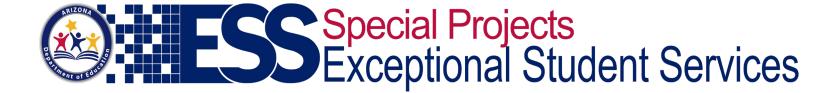

## ECAP without AzCIS

HOW TO PROVIDE SUPPORT THROUGHOUT THE ECAP PROCESS

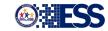

## Objectives

#### Participants will be introduced to...

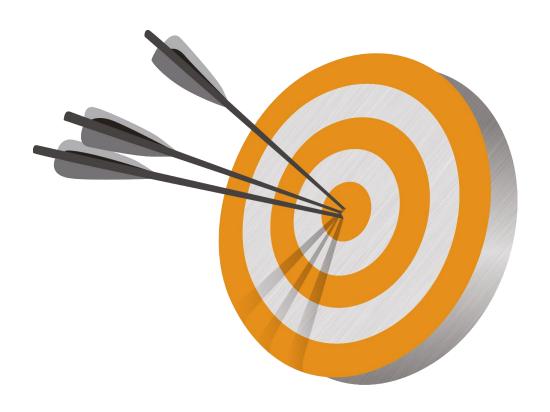

- Ideas for meeting ECAP requirements using resources other than AzCIS
- Options for each of the four attributes of the ECAP process portfolio
- Using the transition planning process to support ECAP development
- Free online resources that will support students through the ECAP process

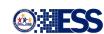

## AzCIS – Current State of Site

- Still available for school/district/charter to purchase annual license
- Price depends on number of students (Top price is \$700 annually for base program)
- Student data was archived if you continue you will have access to portfolios
- Order directly from <a href="www.azcis.intocareers.org">www.azcis.intocareers.org</a> or email <a href="mailto:inquiries@intocareers.org">inquiries@intocareers.org</a>
- ADE is no longer the "middleman"
- All questions need to go directly to CIS who owns/manages the site

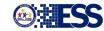

### **ECAP Board Rule**

ECAP requirements as outlined in <u>Board Rule R7-2-302.05</u> (Approved February 25, 2008):

- Academic Goals
- Career Goals
- Postsecondary Education Goals
- Extracurricular Goals

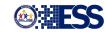

## Four Attributes of ECAP

An ECAP process portfolio has four attributes which should be documented, reviewed and updated, at minimum, annually:

#### <u>Academic</u>

- Plan coursework to meet High School requirements
- Document postsecondary education goals
- Record academic achievements/awards

#### Career

- Explore career opportunities
- Define a career goal aligned to personal interests, skills, and values
- Explore needed educational requirements to achieve the career goal

#### **Postsecondary**

- Explore admissions requirements
- Complete necessary applications
- Create a financial assistance plan

#### Extracurricular

- Clubs, leadership opportunities, CTSO, athletics, community service, work experience, internships, job shadowing
- Enhance college applications and resumes
- Explore interests and skills

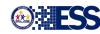

## Compliance

Each year ADE requests that you submit two ECAP documents. Please use the ALEAT system to upload the two documents into your **ALEAT 2020 ECAP Monitoring Instrument** by **March 6, 2020. The two documents are:** 

- A copy of the school-wide implementation action plan or calendar (action plans or calendars should include: <u>What, Where, When, Who</u> in order to present a clear picture of your ECAP process for ALL students).
  - \* See the attached ECAP Accountability Rubric to help with your site assessment.
- A copy of a completed ECAP Plan from <u>one</u> student from the graduation class of 2020 <u>with all identifying student information removed in order to be FERPA compliant).</u>

Note: New instructions will be provided at a later date for the 2021 submission. The two required ECAP documents will not change but the system to upload those documents may change.

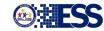

## Compliance 101

- ADE is your partner Amanda is here to support you and this process
- We will consider loss of data when completing the compliance review
- Individual students will NOT be held responsible for an incomplete ECAP due to transition away from AzCIS
- Please do not have students "back track" in order to fill gaps

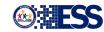

## Responsible: Who and How?

- ECAP should be a school-wide initiative
- School Counselors should focus on a comprehensive school counseling program as outlined by the American School Counseling Association (ASCA) <a href="https://www.schoolcounselor.org">www.schoolcounselor.org</a>
- ECAP happens naturally if following the model and should not be seen as "extra"

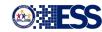

## Four Attributes of ECAP

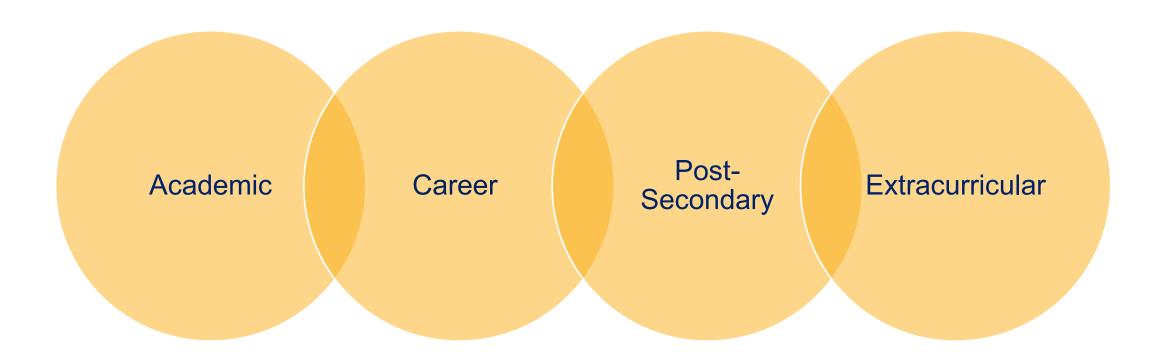

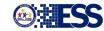

## **ECAP** Resources

Online at <a href="https://www.azed.gov/ecap">www.azed.gov/ecap</a>

•Click here to access the document

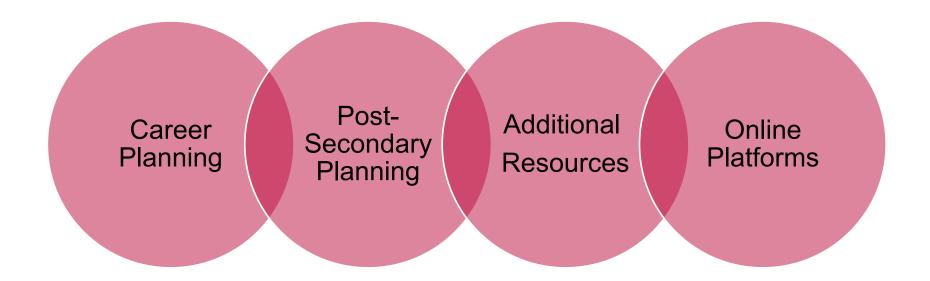

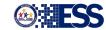

## Career Exploration

FREE websites
to use for students to
explore careers
through inventories, job
searches, labor market
data, and an aptitude
assessment

#### Arizona Department of Education - ECAP

#### Career Exploration

| Website                                                              | Description                                                                                              | Assessment                                                                                                    |
|----------------------------------------------------------------------|----------------------------------------------------------------------------------------------------|----------------------------------------------------------------------------------------------------|
| Pipeline AZ<br>www.pipelineaz.com                                    | Career Exploration Industry Exploration Career Exploration School Search Based Upon Industry & Job Title | Interest Inventory                                                                                                    |
| O*NET Online<br>www.onetonline.org                                   | Occupation Search Career Exploration                                                                     | Interest Inventory                                                                                                    |
| You Science<br>www.youscience.com                                    | Natural Ability-Based<br>Career Alignment and<br>Exploration<br>College Search                           | Performance Measures of<br>Aptitudes<br>Interest Inventory<br>Personality Profiler                                          |
| uwanndu<br>(you•wanna•do)<br>www.uwannadu.com                        | Career Exploration College Search Job Search Curriculum/Lesson Plans                                     | Interest Inventory                                                                                                    |
| Career One Stop<br>www.careeronestop.org                             | Career Exploration<br>Find Training<br>Job Search                                                        | Interest Inventory Work Values Matcher Skills Matcher                                                                       |
| My Next Move<br>www.mynextmove.org                                   | Career Exploration<br>Industry Exploration                                                               | Interest Inventory                                                                                                    |
| Bureau of Labor Statistics<br>www.bls.gov                            | Labor Market Data                                                                                        |                                                                                                    |
| Your Free Career Test<br>www.yourfreecareertest.com                  | Career Exploration                                                                                       | General Career Test Health Career Test Art Career Test Business Career Test Trade Career Test Volunteer Match Test Job Quiz |
| Occupational Outlook<br>Handbook<br>www.<br>https://www.bls.gov/ooh/ | Career Exploration                                                                                       |                                                                                                    |

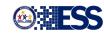

# Post-Secondary Planning

FREE websites to use for students to explore post-secondary options. Can search by career, major, or college

Note: There is a link to apprenticeship options through O\*NET which is listed on the Career Exploration section

#### Arizona Department of Education – ECAP

#### Post-Secondary Planning

| Website                                                                                       | Description                                                                                              | Assessment                                                                                                    |  |  |  |  |
|-----------------------------------------------------------------------------------------------|----------------------------------------------------------------------------------------------------|----------------------------------------------------------------------------------------------------|--|--|--|--|
| Big Future<br>www.bigfuture.collegeboard.org                                                  | College Search College Planning Paying for School Career Search                                          | Know Yourself                                                                                                    |  |  |  |  |
| Missouri State University "What Can I Do with this Major" www.careercenter.missouristate.edu  | Match majors to jobs<br>Click on Career Planning<br>Toolkit<br>Click on What Can I do with<br>this Major |                                                                                                    |  |  |  |  |
| Arizona State University –<br>me3<br>Download in the App<br>Store or get it on Google<br>Play | Major Exploration<br>Chart Academic Plan<br>Career Exploration                                           |                                                                                                    |  |  |  |  |
| College Xpress<br>www.collegexpress.com                                                       | College Search College Planning Paying for School                                                        |                                                                                                    |  |  |  |  |
| Your Free Career Test www.yourfreecareertest.com                                              | College Search Degree Exploration Financial Aid Information                                              | General Career Test Health Career Test Art Career Test Business Career Test Trade Career Test Volunteer Match Test Job Quiz |  |  |  |  |

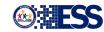

## Additional Resources

FREE resources to assist you with ECAP planning including a link to a previous webinar, Google Doc to house an electronic ECAP, FREE personality tests, and FREE curriculum

#### Arizona Department of Education - ECAP

#### Additional Resources

| Website                                                                                         | Description                                                                                                    | Assessment                                                                                                    |
|-------------------------------------------------------------------------------------------------|----------------------------------------------------------------------------------------------------|----------------------------------------------------------------------------------------------------|
| Webinar – ECAP without AzCIS  Electronic ECAP created by Glendale High School using Google Docs | Webinar the reviews the ECAP components, compliance, and example from Glendale High School  To access the recorded webinar, click here  To access the sample Electronic ECAP created by Glendale High School, click here |                                                                                                    |
| Truity<br>www.truity.com                                                                        | Multiple online assessments. Basic reports are free.                                                                                                    | Personality Tests  Myers Briggs Enneagram Big Five Disc Career Tests Career Personality Profiler Type Finder for Career Planning Holland Code Career Test Photo Career Quiz Personal Strengths Inventory |
| Overcoming Obstacles<br>www.overcomingobstacles.org                                             | K-12_curriculum on "Life Skills" Full Lesson Plans Activity Sheets Training Guides Aligned to CASEL, ASCA, and Common Core Standards                                                                                     | Student survey to collect pre<br>and post data                                                                                                    |
| Career Fluency HQ<br>www.careerfluencyhq.com                                                    | High School Curriculum Career Success Network and Social Capital Professional Etiquette College Access, Transition, and Success                                                                                          | Student survey to collect pre<br>and post data                                                                                                    |
| NACAC<br>https://www.nacacnet.org/advoca<br>cv—ethics/initiatives/steps/                        | Step by Step: College Awareness<br>and Planning for Families,<br>Counselors, and Communities<br>Curricula for K-12<br>PowerPoint presentations in<br>English and Spanish                                                 |                                                                                                    |

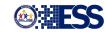

## Online Platforms

Online platforms that are available - ADE doesn't endorse one platform over another. This is just a list, so districts/charters are aware of other options. District/charters around the state use a variety of platforms for ECAP.

#### Arizona Department of Education - ECAP

#### Online Platforms

The Arizona Department of Education does not endorse any specific platform. We are just making you aware of possible options. ECAP delivery and compliance doesn't require the use of a specific platform and it is up to the discretion of the school/district/charter on how to best meet the needs of students.

| Platform        | Website                         | Contact                     | Notes              |
|-----------------|---------------------------------|-----------------------------|--------------------|
| AzCIS           | azcis.intocareers.org (Click on | intoCareers, University of  | Current data       |
|                 | Order From at top to order      | Oregon                      | is <u>erchived</u> |
|                 | online)                         | inquiries@intocareers.org   | and no data        |
|                 |                                 | (541) 348-2374              | will be lost if    |
|                 |                                 |                             | you choose to      |
|                 |                                 |                             | purchase           |
| Bulb Digital    | www.bulbapp.com                 | Andrew Cary                 |                    |
| Portfolios      |                                 | andrew@bulbapp.com          |                    |
|                 |                                 | (443)831-7477               |                    |
| Find Your Grind | findyourgrind.com               | Dan Weidmann                | Free for           |
|                 |                                 | dan@findyourgrind.com       | SY20-21 and        |
|                 |                                 | (203) 887-9954              | could acquire      |
|                 |                                 |                             | a cost after       |
|                 |                                 |                             | SY20-21            |
| MaiaLearning    | www.maialearning.com            | Michelle Cosner             |                    |
|                 |                                 | michelle@maialearning.com   |                    |
|                 |                                 | (215) 589-3086              |                    |
| Major Clarity   | MajorClarity.com                | Kara Dickerson              |                    |
|                 |                                 | kara@majorclarity.com       |                    |
|                 |                                 | (804) 385-5097              |                    |
| Naviance        | www.naviance.com                | Scott Hinojosa              |                    |
|                 |                                 | scott.hinojosa@hosbsons.com |                    |
|                 |                                 | (801) 634-8202              |                    |
|                 |                                 | (513) 288-3380              |                    |
| SchooLinks      | www.schoolinks.com              | Katie Fang                  |                    |
|                 |                                 | katie@schoolinks.com        |                    |
| Scoir           | www.scoir.com                   | John Hartman                | Free for Title I   |
|                 |                                 | jhartman@scoir.com          | Schools            |
| UpperCampus     | https://www.uppercampus.com/    | Max Clark                   | No cost to         |
|                 |                                 | max@uppercampus.com         | school if you      |
|                 |                                 |                             | partner with       |
|                 |                                 |                             | them.              |
|                 |                                 |                             | App version        |
|                 |                                 |                             | only – can be      |
|                 |                                 |                             | used via           |
|                 |                                 |                             | Smartphone         |
| V-II-           |                                 | Jana Bard Caller            | or Tablet only     |
| Xello           | www.xello.world                 | Jean-Paul Galley            |                    |
|                 |                                 | jeanpaulg@xello.world       |                    |
|                 |                                 | (800)965-8542               |                    |

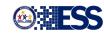

# What are Other Schools Doing? (ECAP process specific)

#### **Glendale Union High School District**

- FREE online career and post-secondary exploration sites
- Google Classroom to "push out" assignments/tasks
- Google Doc for ECAP documentation

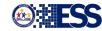

## Electronic ECAP -

### Google SHEETS

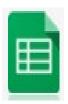

| Name:                                             | ID:     |       |         | Counselor:              | Diploma Goal |                    |         |       |         |                         |
|---------------------------------------------------|---------|-------|---------|-------------------------|--------------|--------------------|---------|-------|---------|-------------------------|
| Course History - Grades                           |         |       |         |                         |              |                    |         |       |         |                         |
| Semester: Fall Freshman Semester: Spring Freshman |         |       |         |                         |              |                    |         |       |         |                         |
| Course                                            | Credits | Grade | Points  | Points<br>Toward<br>GPA |              | Course             | Credits | Grade | Points  | Points<br>Toward<br>GPA |
| English 1                                         |         |       |         |                         |              | English 2          |         |       |         |                         |
| Algebra 1/Other                                   |         |       |         |                         |              | Algebra 1/Other    |         |       |         |                         |
| Integrated Science                                |         |       |         |                         |              | Integrated Science |         |       |         |                         |
| Phys. Ed.                                         |         |       |         |                         |              | Phys. Ed.          |         |       |         |                         |
| Elective                                          |         |       |         |                         |              | Elective           |         |       |         |                         |
| Elective                                          |         |       |         |                         |              | Elective           |         |       |         |                         |
| Elective                                          |         |       |         |                         |              | Elective           |         |       |         |                         |
| Total Credits:                                    | 0.00    |       | UW GPA: | #DIV/0!                 |              | Total Credits:     | 0.00    |       | UW GPA: | #DIV/0!                 |
| Class Rank                                        |         |       |         |                         |              | Class Rank         |         |       |         |                         |

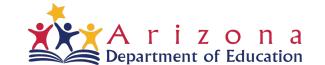

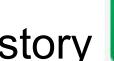

## Electronic ECAP - Google SHEETS Course History

| Course History - Grades |         |       |         |                         |  |                           |         |       |         |                         |  |
|-------------------------|---------|-------|---------|-------------------------|--|---------------------------|---------|-------|---------|-------------------------|--|
| Semester: Fall Freshman |         |       |         |                         |  | Semester: Spring Freshman |         |       |         |                         |  |
| Course                  | Credits | Grade | Points  | Points<br>Toward<br>GPA |  | Course                    | Credits | Grade | Points  | Points<br>Toward<br>GPA |  |
| Honors English 1-2      | 0.50    | С     |         | 2.00                    |  | Honors English 2          | 0.50    | b     | 3.00    | 3.00                    |  |
| Honors Algebra 1        | 0.50    | b     |         | 3.00                    |  | Honors algebra 2          | 0.50    | b     | 3.00    | 3.00                    |  |
| Honors Int. Science     | 0.50    | а     |         | 4.00                    |  | Honors Int. Science       | 0.50    | b     | 3.00    | 3.00                    |  |
| Phys. Ed.               | 0.50    | а     |         | 4.00                    |  | Phys. Ed.                 | 0.50    | а     | 4.00    | 4.00                    |  |
| Spanish 3-4             | 0.50    | а     |         | 4.00                    |  | Spanish 3-4               | 0.50    | а     | 4.00    | 4.00                    |  |
| Marketing *             | 0.50    | а     |         | 4.00                    |  | Marketing                 | 0.50    | а     | 4.00    | 4.00                    |  |
| Elective                |         |       |         |                         |  | Elective                  |         |       |         |                         |  |
| Total Credits:          | 3.00    |       | UW GPA: | 3.50                    |  | Total Credits:            | 3.00    |       | UW GPA: | 3.50                    |  |
|                         |         |       | F 70    | CLEVEALE                |  |                           |         |       |         |                         |  |
| Class Rank              |         |       |         | 3                       |  | Class Rank                |         |       |         |                         |  |

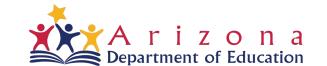

## ECAP - On the right of each course section are other fields to update

#### **College and Career Ready Plans**

| Freshman Year                           |                      |              |              |  |  |  |  |
|-----------------------------------------|----------------------|--------------|--------------|--|--|--|--|
| Industry Certifications                 | ity Servic           | ce           |              |  |  |  |  |
|                                         | Post Secondary Plans |              |              |  |  |  |  |
| Career Assessment                       | Aca                  | ademic Plans | Career Plans |  |  |  |  |
| Extracurricular Activities              |                      |              |              |  |  |  |  |
| Honors, Awards, Grants and Scholarships | 1                    | est Results  | AZ<br>MERIT  |  |  |  |  |
|                                         | PSAT                 |              | Reading      |  |  |  |  |
| Work Experience                         | Pre-ACT              |              | Writing      |  |  |  |  |
|                                         |                      |              | Math         |  |  |  |  |

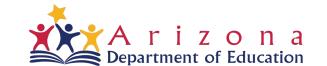

## **ECAP** Implementation

- Google Classroom for program implementation
- Educator created
- Boosts collaboration
- Fosters communication
- Create classes, distribute assignments, send feedback and see everything in one place
- Students have the application on their phone and are notified of changes and can access their work, share with parent

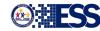

What was AzCIS used for within the TP process?

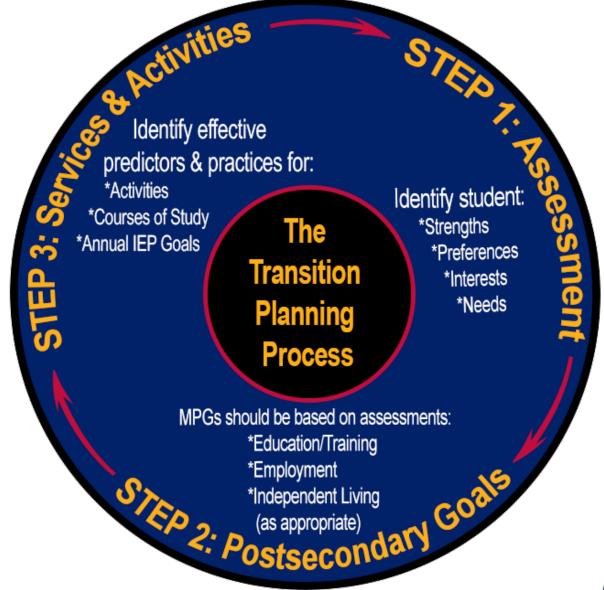

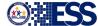

## Comparison & Supporting Resources

LET'S COMPARE

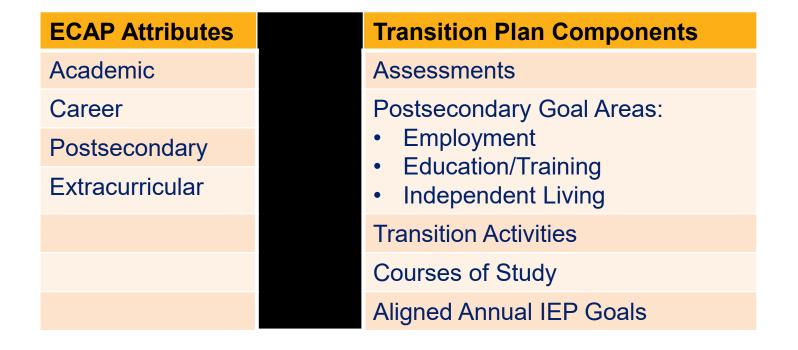

MORE RESOURCES Secondary Transition Padlet Dashboard:

http://bit.ly/azstpadlets

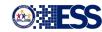

## Moving Forward

- Development of a new platform in collaboration with Futures, Inc who created Pipeline AZ
- A "wish list" has been sent
- Goal is for it to be ready in SY 2021-2022
- MCCCD is piloting 3 of their campuses with a platform created by the same company
- The ECAP process should be fluid
- The purpose of ECAP is for students to explore and learn about their options beyond high school and to align with high school academics and activities
- Name suggestions for the platform? Let us know!

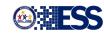

## Questions???

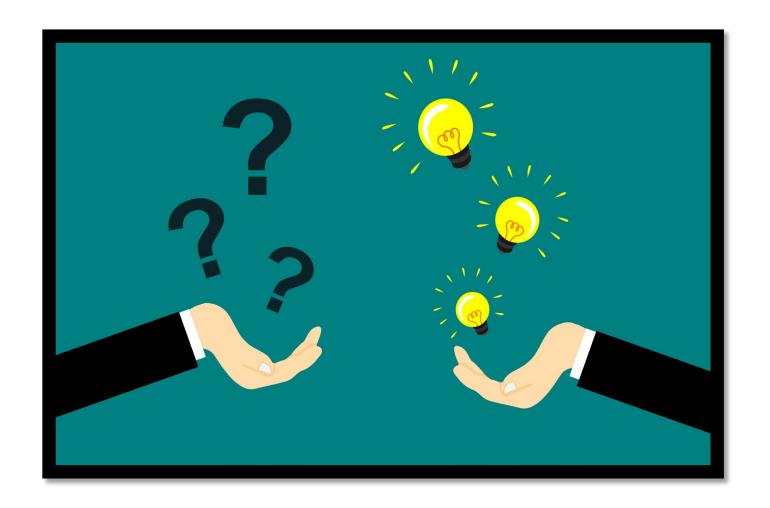

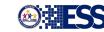

### **Contact Information**

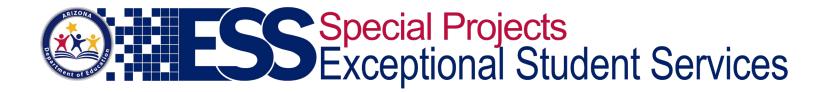

#### **School Counselor Specialist**

Amanda Nolasco

Mailing Address:

1535 W. Jefferson St., Bin #24 Phoenix, AZ 85007 (602) 542-5353 Virtual Connection Information:

https://www.azed.gov/ecap/ESSTransition amanda.nolasco@azed.gov

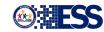

## **Team Contact Information**

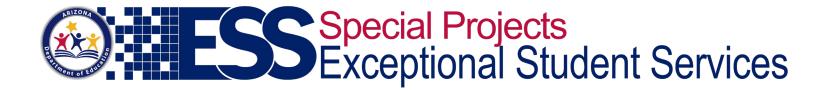

#### **Secondary Transition Team**

Mailing Address:

1535 W. Jefferson St., Bin #24

Phoenix, AZ 85007

(602) 542-3855

Virtual Connection Information:

http://bit.ly/AZsecondarytransition1

ESSTransition@azed.gov

http://bit.ly/AZSTteam

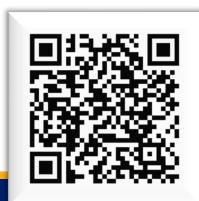

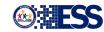